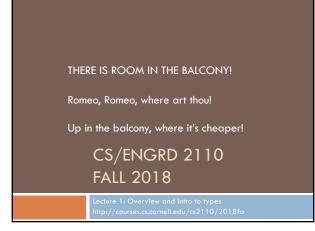

# CS2110

- Object-oriented programming, reasoning about complex problems
- Testing; Reasoning about correctness
- Program development
- Algorithmic complexity, analyzing algorithms,
- Data structures: linked lists, trees, hash tables, graphs, etc.
- Programming paradigms: recursion, parallel execution

## Usefulness of 2110

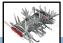

This summer I'm working in particle physics, making simulations of some of the background signal we'd expect to see in our detector for an experiment run in the particle accelerator. What I'm working on a clustering algorithm to put together energy depositions from several quantized points in the detector to learn what the initial particle's energy and position was. After some thought, I decided the best first sweep over this data would be to do a depth first search starting about a high energy deposition in the calorimeter. It works great, and my PI was very excited about the results!

# Is CS2110 right for you? Knowledge of Java not required Only ~30% of you know Java –others know Matlab, Python ... Requirement: comfort with some programming language, on the level of CS1110 (Python based) and CS1112 (Matlab based). Prior knowledge of OO not required. We assume you do not know Java! If you know Java, the first 3 weeks will be easier for you but you STILL have to learn things, probably unlearn some things, too!

# Welcome to CS2110!

OO Programming and Data Structures

140 Freshmen

294 Sophomores 051 Juniors 055 Seniors

053 Meng/Masters 028 PhD

621 Total

As of Tues morning, 21 August

Instructors: Anne Bracy David Gries

Recitation leaders (TAs): 23 Consultants: 21

Letter grade: 594 S/U grade: 19 AUDIT: 8

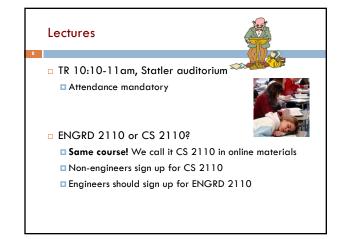

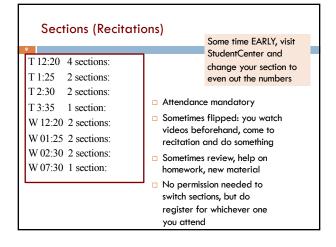

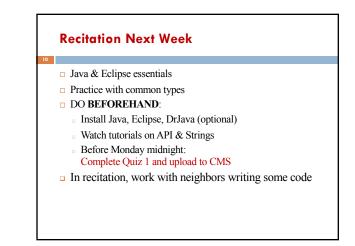

## Coursework

- □ 7-8 programming assignments (37%)
- Two prelims (14% and 16%)
- Final exam (30%)
- Course evaluation (1%)
- Work in recitations (1-3%)

Formula will change as course progresses and we make changes

in assignments, give quizzes, etc.

Exams are most important aspect in determining final grade

# Assignments: a real learning experience

#### Teams of one or two

- A0 and then A1 will be posted soon on the CMS
- Finding a partner: choose your own or contact your TA.

# Piazza can be helpful

One way to do an assignment: Wait until the day

before it is due.

Result: Frustration, anger, impatience, long lines in

consulting room. No fun.

Not a good educational experience

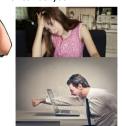

# Academic Integrity... Trust but verify!

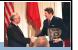

- 99% of you are honest and don't try to cheat
- We use artificial intelligence tools to check some assignments, so catch the other 1%
  - The software is accurate!
  - It tests your code and notices similarities between code written by different people
- Sure, you can fool this software
  - ... but it's easier to just do the assignments
  - and if you try to fool it and screw up, you might fail the assignment or even the whole course.

#### Resources

- JavaHyperText. Course website: Link on Links or Resources page http://www.cs.cornell.edu/courses/JavaAndDS/definitions.html
- Java resource: online materials at Oracle JDK web site https://docs.oracle.com/javase/8/docs/api/index.html?java/lan g/Object.html

# Piazza

- Click link on our "links" web page to register
- $\square$  Incredible resource for 24 x 7 help with anything
- We keep an eye on it and answer questions.
   YOU can (and will) too. Visit the Piazza often.

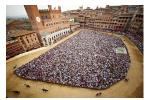

# CS2111

- An "enrichment" course
- Help students who might feel overwhelmed by CS2110
- Gives more explanation of core ideas behind Java, programming, data structures, assignments, etc.
- Taught by Bracy, Gries, and a TA, 1 credit S/U
- Only for students who also take CS2110
- Only requirement: Attend weekly lecture

I would just like to thank you for taking the time to hold CS2111 this year. You have no idea how the class helped and impacted a lot of us. I would never had "survived" CS2110 without your generous share of your knowledge. I appreciated your time.

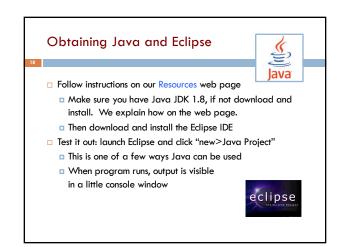

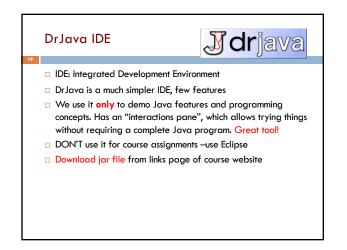

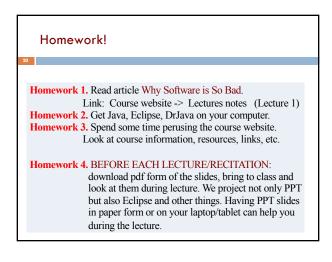

# Assignment A0

- Introduction to Java, Eclipse, and the assert statement
- Due 31 August at 11:59pm
- Submit on CMS

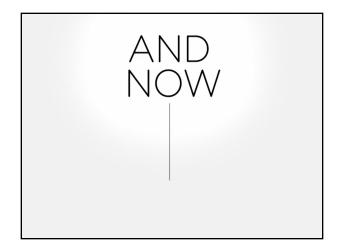

| together with operations on                                                          |                                                                                                    |
|--------------------------------------------------------------------------------------|----------------------------------------------------------------------------------------------------|
| Type integer:<br>values:, -3, -2, -1, 0, 1, 2, 3,<br>operations: +, -, *, /, unary – | Can represent then<br>in many ways —<br>decimal, binary<br>octal, maybe a<br>strokes    <br>(that's 4 |
|                                                                                      | Do you know how<br>your compute<br>represents them                                                    |

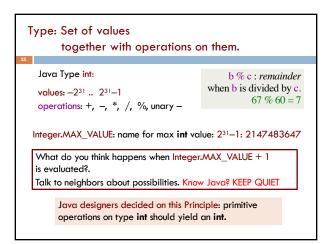

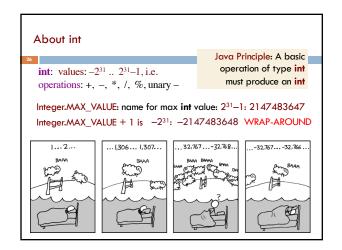

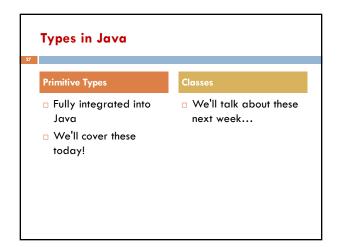

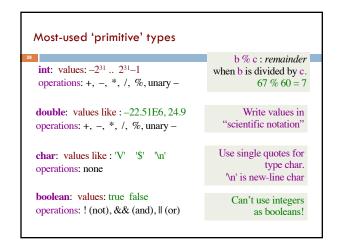

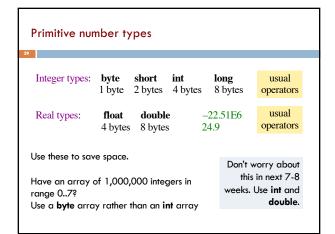

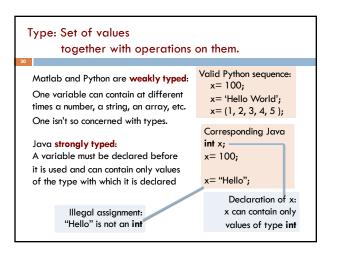

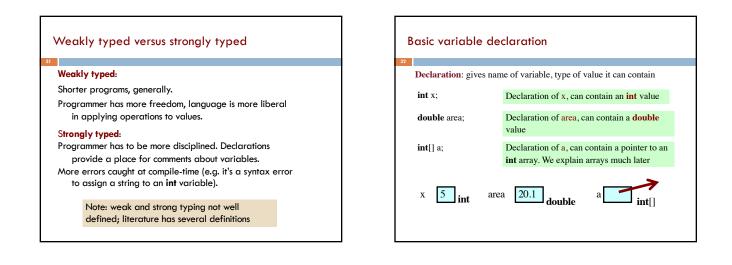

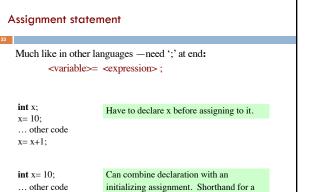

initializing assignment. Shorthand for a declaration followed by an assignment.

x= x+1;

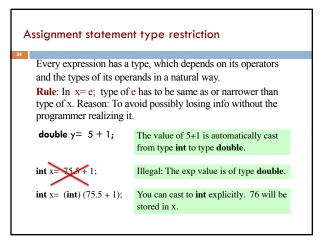

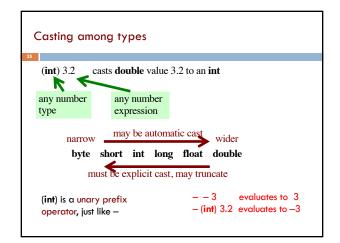

| char is a number type!                                                                                                    |                      |                                                                      |
|----------------------------------------------------------------------------------------------------|----------------------|----------------------------------------------------------------------|
| 36                                                                                                    |                      |                                                                      |
| <b>char</b> is a numb                                                                                                    | er type: $(int)$ 'V' | (char) 86                                                            |
| Unicode repr. in decimal: 86 'V'                                                                                           |                      |                                                                      |
| Unicode: 16-bit char repr. Encodes chars in just about all<br>languages. In java, use hexadecimal (base 16) char literals: |                      |                                                                      |
| '\u0041' is 'A'                                                                                                    | '∖u0950'is 'ૐ' -     | -Om, the sound of the universe                                       |
| '\u0042' is 'B'                                                                                                    |                      | —大衛 is (I think) a transliteration<br>of David into Chinese (Da Wei) |
| '\u0056' is 'V'                                                                                                    | , <b></b>            |                                                                      |
| '\u0024' is '\$'                                                                                                    |                      | See www.unicode.org                                                  |

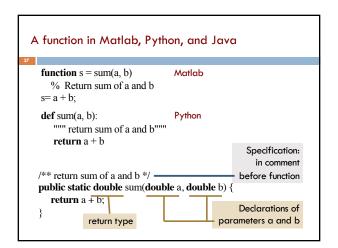